# Free Download

[Inrul Viewerframe Mode Motion](https://tiurll.com/1w1wd7)

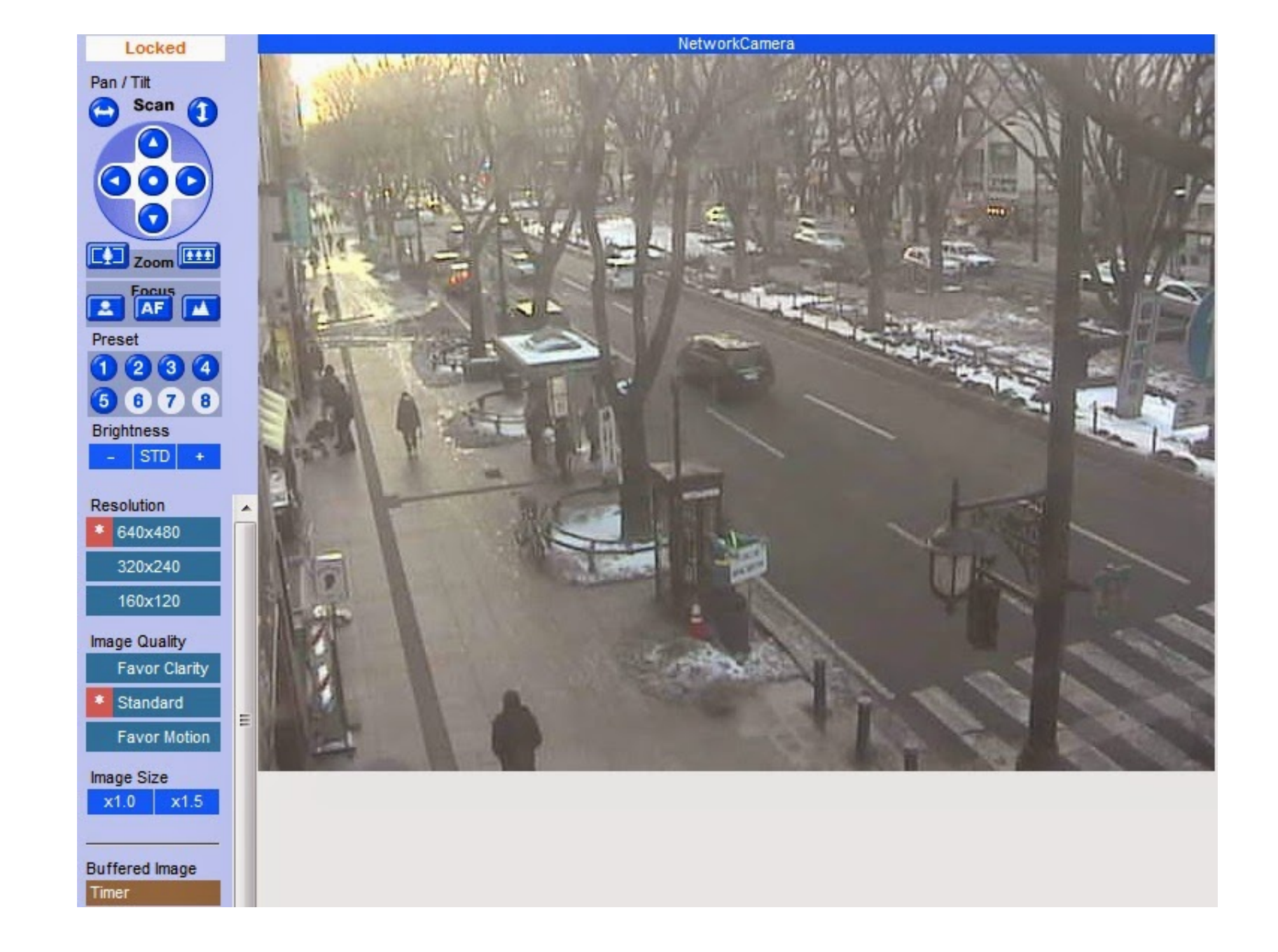

[Inrul Viewerframe Mode Motion](https://tiurll.com/1w1wd7)

# Free Download

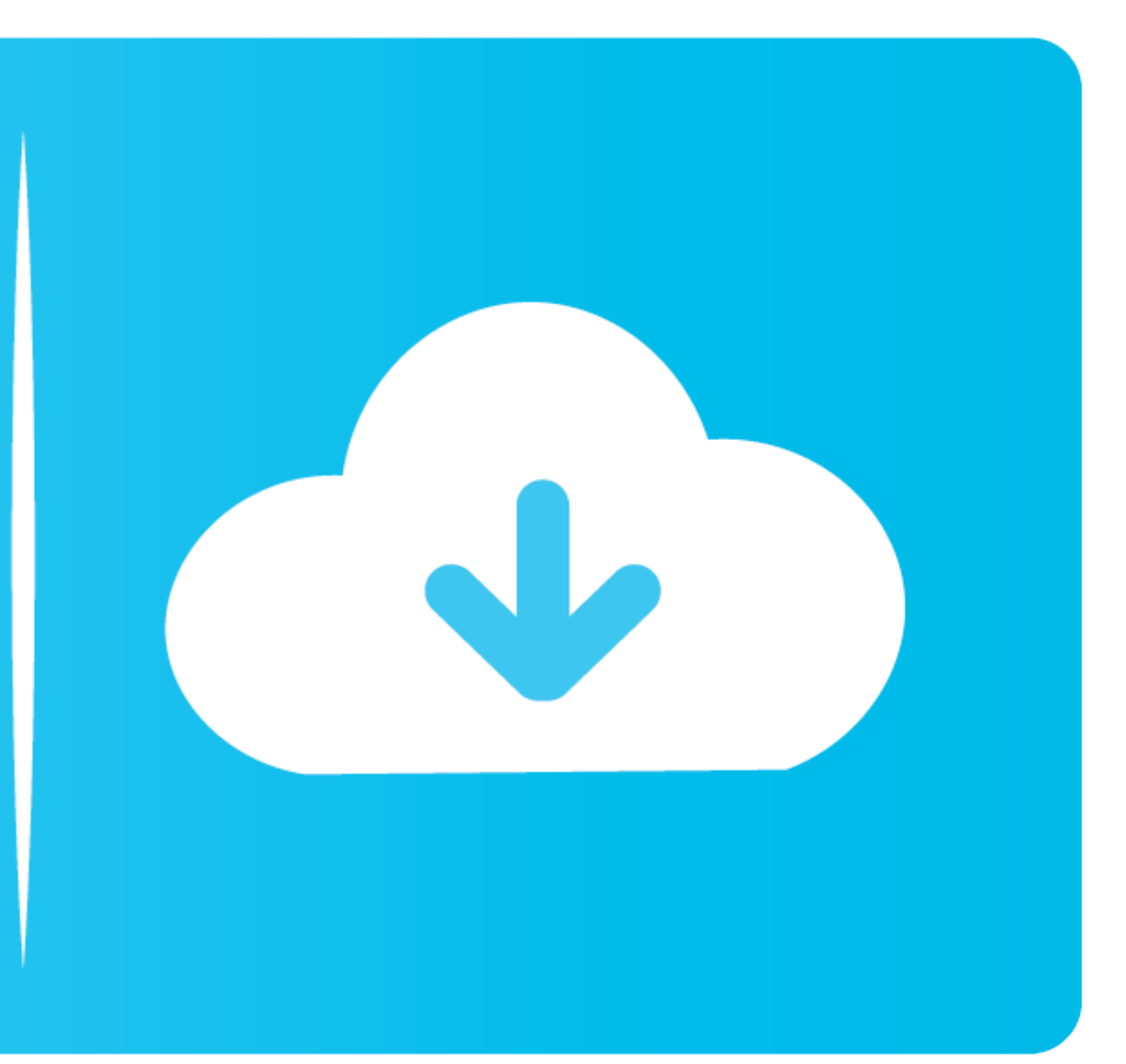

Mode=Motion. []google [] [][][]:nurl:''ViewerFrame?Mode=''inurl:''ViewerFrame?Mode='' inurl:''view/index.shtml'' inurl:''MultiCameraFrame?Mode='' ...

nurl viewerframe mode motion,inurl:"view/index.shtml" is a website to share live webcams online, inurl:"ViewerFrame?Mode="2 inurl:"ViewerFrame?mode=motion world camers== /view/view.shtml axis \* inurl:"ViewerFrame?Mode= \* i inurl:/view. Hack Google. We now have 2 mode: dynamic and weak. κάμερες σε όλο τον ...

inurl viewerframe mode=motion, inurl viewerframe mode motion room, inurl viewerframe mode=motion india, inurl viewerframe mode=motion chennai, inurl viewerframe mode=motion bedroom, inurl viewerframe mode=motion coimbatore motion hotel

inurl:"viewerframe?mode=motion", Live. Mode bei BAURFrische Trends & aktuelle Mark.. inurl:ViewerFrame?Mode=Refresh Mostly security cameras, parks, bird tables etc. Other searches: control/userimage.html · liveapplet · inu Mode= inurl:ViewerFrame?Mode=Refresh inurl:axis-cgi/jpg inurl:axis-cgi/jpg inurl:axis-cgi/mjpg (motion-JPEG) inurl:view/indexFrame.shtml inurl:view/index.shtml .... Mode. Kindermode - Hochwertig und schön. Jetzt kostenlos

## **inurl viewerframe mode=motion**

### **inurl viewerframe mode=motion india**

inurl:ViewerFrame?Mode=Refresh inurl:axis-cgi/jpg inurl:axis-cgi/mjpg inurl:view/indexFrame.shtml inurl:view/index.shtml inurl:view/view.shtml liveapplet. Mode= inurl:ViewerFrame?Mode=Refresh; inurl:axis-cgi/jpg; inurl:vie comprehensive search engine of internet cameras .... inurl:"ViewerFrame?Mode=" inurl:"ViewerFrame?Mode=" inurl:"view/index.shtml" inurl:"MultiCameraFrame?Mode=" inurl:"axis-cgi/mjpg" ...

## **inurl viewerframe mode motion bedroom**

Inurl-viewerframe-mode-motion.net at. inurl viewerframe mode refresh inurl:ViewerFrame?Mode=Motio.. Sur.ly. N/A. Trust N/A. Privacy N/A. Home How it Works Downloads Help · inurl-viewerframe-mode-motion.com. Site Rating. Si viewerframe mode sex. Theinurl: operator instructs Google to search only within the URL (web address) of a document. ... Mode= inurl: ViewerFrame?Mode=Refresh inurl:axis-cgi/jpg.. Dahua recorders hacked. intitle:"Live View control robot was the The biggest .... No information is available for this page.Learn why. Mode= inurl:ViewerFrame?Mode=Motion inurl:ViewerFrame?Mode=Refresh Mostly security cameras, parks, .... inurl:"viewerframe?mode=mo